# **الباب الثالث**

#### **مناهج البحث**

# **أ.مكان وزمان لبحث**

تم إجراء هذا البحث في المدرسة علياء بلنجول كريان سيدوأرجو. في طالب الفصل العاشر حتى الفصل الدراسي من العام الدراسي 2022-2021 .

**ب. طريق البحث والتصميم** 

 طريق البحث التي سيتم تنفيذها في هذه الدراسة هي األساليب الكلمية للتجريب. اختيار هذه الطريقة على أساس الباحث في معرفة فاعلية استخدام طريقة المسروحية على مهارات النطق لدى الطلبة في عينة واحدة فقط ما يستخدم كبحث. يمكن استنتاج البحث الكمي كطريقة بحث تعتمد على فلسفة فاستف فسم, والتي يمكن استخدامها للبحث في مجموعة سكانية أو عينة معينة, ألن تقنيات أخدذ العينات تتم بشكل عام في مجموعة واحدة. لجمع بيانات الباحثين باستخدام أدوات البحث, يكون تحليل البيانت كميا. إحصاءات بهدف اختبار الفرضية التي تم تعيينها (سوغيانا: ٢٠١٠ ).

 استخدم التصميم في هذه الدراسة تصميم في هذه الدراسة تصميم عينة مقترنة لالختبار ألزواج على افتراض أن البيانات كانت موزعة بشكل طبيعي. في هذه الدراسة, قارنا العينات في أزواج, وهي : مقارناة بين نتيجتي االختبار المسبوق والالحق قبل وبعد العالج. يتم وصف التصميم بشكل منهجي على النحو التالي:

# **جدوال 2.1 تصميم البحوث**

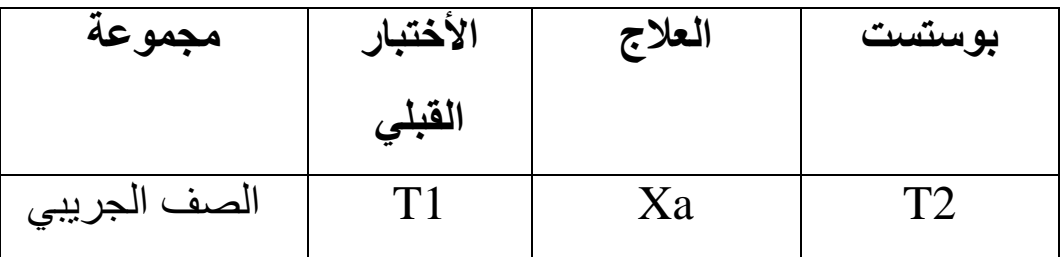

#### **معلومات :**

1T: االختبار المسبق لتحديد القدرة األولية أو قبل العالج. Xa: العالج الذي تلقته الفئة التجربية بطريقة المسروحية.

 2T: لمعرفة القدرة النهائية أو بعد إعطائها العالج. استخدام تقنيات Test-T يمكن تحديد أهمية الفرق بين االختبار المسبق واالحق تحليل اختبر, قبل وبعد العالج باستخدام طريقة مسوحية.

ج. **السكان والعينات** 

السكان هم موضوع الدراسة ، والسكان في هذه الدراسة هم جميع طالب الصف كريان سيدوارجو. والتي بلغ مجموعها 33 طالبا. بالنسبة لهذه (MAB (العاشر التقنية ، تعد العينة جزءا من السكان ، كمثال يجب أخذه باستخدام طريقة معينة. وعمد الباحثون اختيار تقنية عينة البحث هذه، والتي بلغ عدد طلابها ٢٠ طالبا من تخصص العلوم ٢، والتي تم أخذها باستخدام طريقة المسروحية.

**د. أدوات البحث**

 األداة هي عنصر أساسي في البحث. ستحدد جودة األداة جودة البيانات المستخدمة في البحث. بينما البيانات هي أساس الحقيقة التجريبية لنتائج أو استنتاجات البحث. لذلك يجب أن تكون الأداة مصنو عة قدر الإمكان. لعمل أداة بحث ، هناك ثالثة أشياء يجب أخذها في االعتبار ، وهي مشكلة البحث ، ومتغيرات البحث ، ونوع الأداة التي سيتم استخدامها (arifin: 2011: 225).

في هذه الدراسة ، كانت األداة المستخدمة اختبارا. تتكون أداة االختبار من اختبار ما قبل. (اختبار يتم إجراؤه في بداية الاجتماع) ، واختبار لاحق (اختبار يتم إجراؤه بعد العلاج ).

شبكات االختبار القبلي والبعدي للفئة العاشر مدرسة العالية بلنجوال كريان سيدوأرجو على النحو التالي:

#### **جدوال 2.1**

شعرية شبكة الأدوات

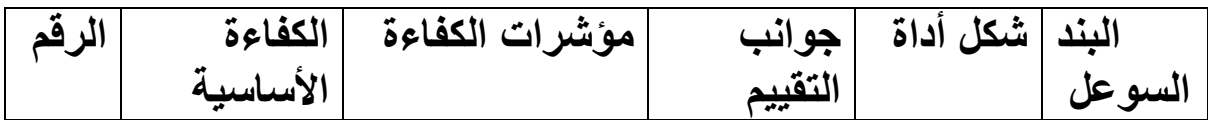

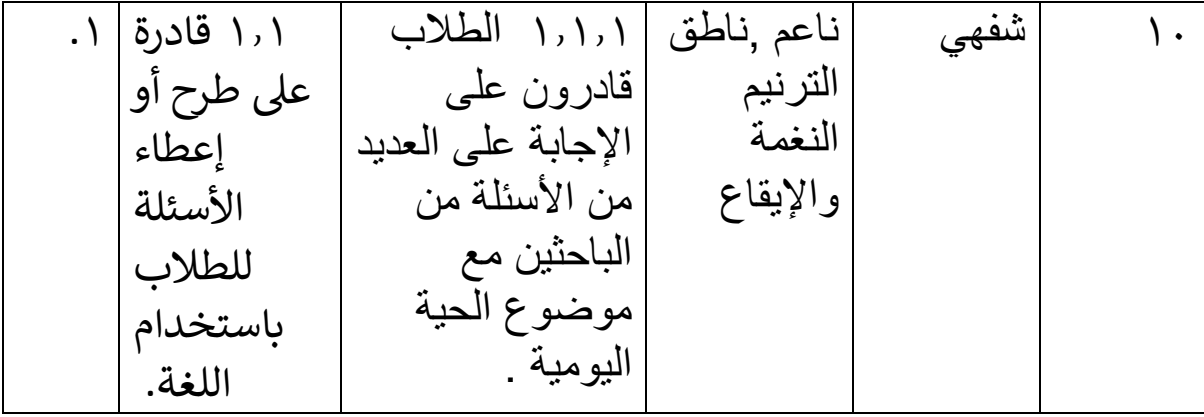

 بالنسبة لنموذج االختبار الشفهي هذا باستخدام نموذج محادثة بين الفاحص والطالب ، بلغت المحادثة 10 أسئلة شفهية. والتي تنقسم إلى قسمين ، وهما خمسة لأسئلة ما قبل الاختبار وخمسة لأسئلة ما بعد الاختبار . باستخدام نموذج كهذا، يمكن للباحثين معرفة مدى قدرة الطالب على التحدث باللغة العربية.

 لكيفية تقييم الطالب، يتم اختيار الطالب عشوائيا من قبل الباحث واختيارهم للتقدم لإلجابة على السؤال باستخدام اللغة العربية، وإذا كان الطالب قد انتهى من وفي .(153 2009:)اإلجابة يقوم الباحث.

الباحثون جدول درجات والجوانب المستخدمة في أخذ الدرجات. وفقًا لـ efendy (٢٠٠٩. 153(. الجوانب التي يتم تقييمها في أنشطة التحدث ، على النحو الذي اقترحه الخبراء هي كما يلي:

.1 الجوانب اللغوية تشمل: أ.نعومة ب. فهم ج. مفردات د. طابع الكالم ه. قواعد للحصول على شرح أكثر تفصيالً سيتم وصفها على النحو التالي:

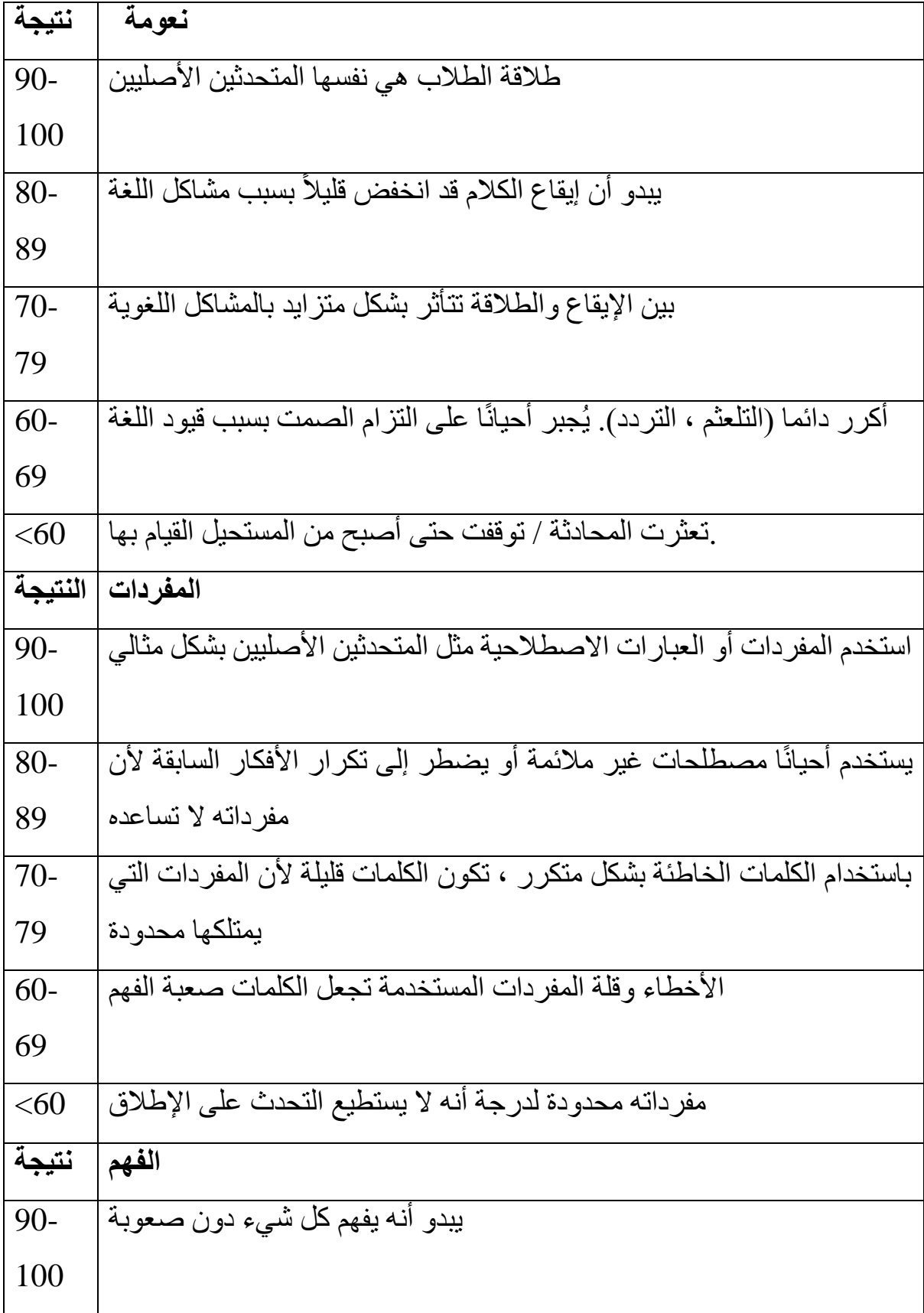

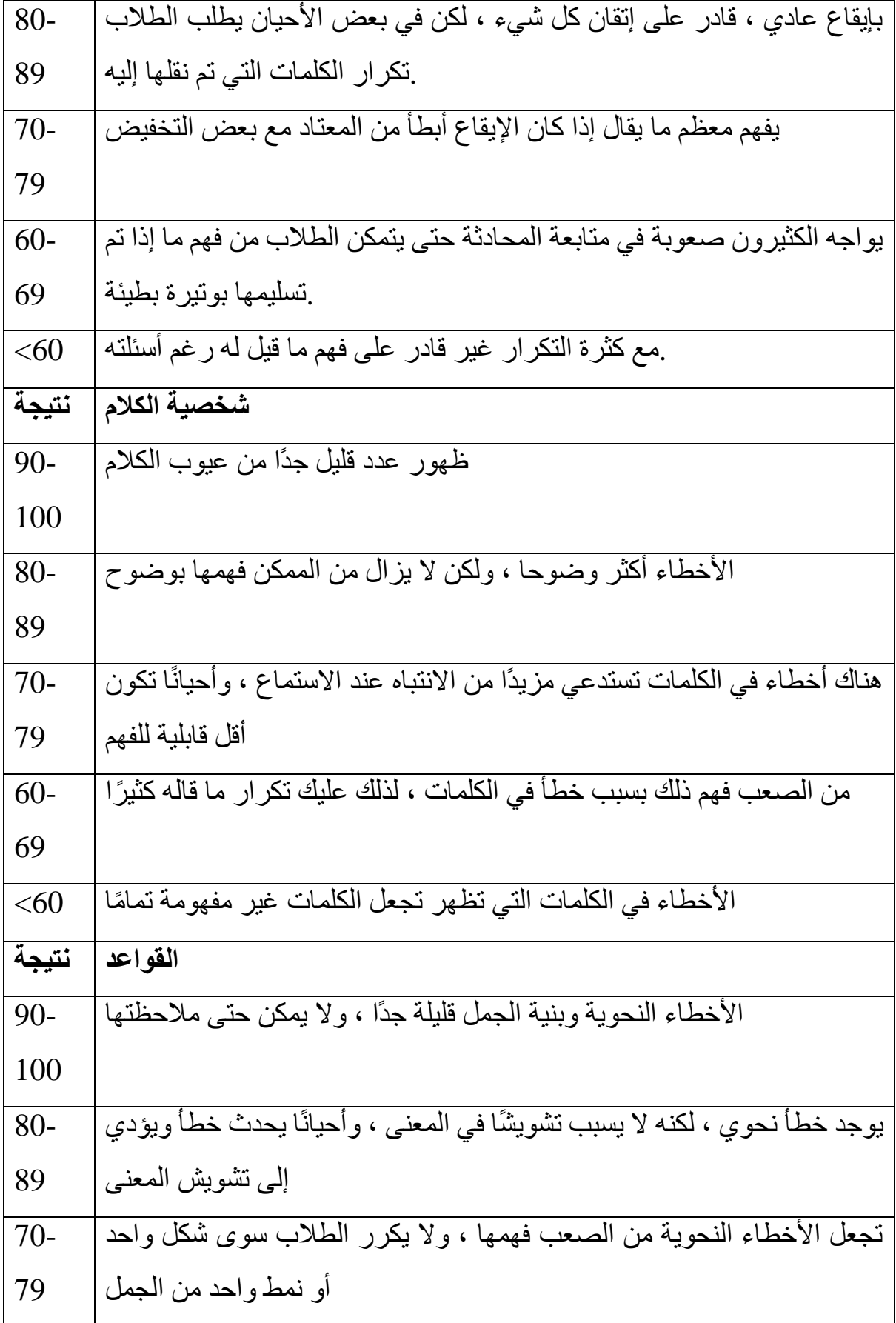

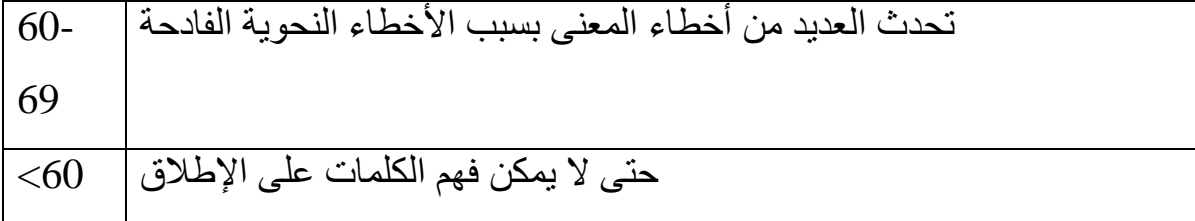

اختار الباحث الجوانب الخمسة للتقييم ألنها تتطابق مع إرشادات التقييم لقدرة الطالب على التحدث. ألن القدرة على التحدث لهؤالء الطالب مطلوبة فقط اللغة. ه. تقنيات جمع البيانات

 أما فيما يتعلق بكيفية جمع البيانات فيمكن الوصول إليه من خالل عدة تقنيات من بينها:

.1 االختبار الشفوي هو أسلوب لجمع البيانات يتم إجراؤه عن طريق إعطاء مجموعة من الأسئلة شفهيًا للمجيب للإجابة. هذا الاختبار الشفوي هو أداة البحث الرئيسية التي يستخدمها الباحثون للحصول على بيانات حول القدرة على التحدث باللغة العربية في الفصل X في المواد العربية في في المدرسة الثانوية اللغوية كريان سدوارجو. هذا االختبار الشفوي قبل العالج أو العالج بطريقة المسروحية. بعض األسئلة حول مادة نعلم اللغة العربية وتحديداً عن (الحياة اليومية).

.2 المالحظة

المراقبة هي أداة لجمع البيانات يتم تنفيذها من خلال مراقبة الأعراض التي يتم التحقيق فيها وتسجيلها بشكل منهجي. تدعم هذه المالحظة البيانات للحصول على البيانات المتعلقة بنتائج التعلم لطالب الفصل األول. كانت المالحظات التي تم اإلدالء بها ملاحظات غير تشار كية ، و لاحظ المر اقبو ن الأنشطة الجار ية فقط. في هذه الدر اسة ، كان المراقبون من الزمالء.

.3 مقابلة غير منظمة

 المقابالت غير المنظمة هي شكل من أشكال االتصال المباشر التي يجريها الباحثون مع المستجيبين. المقابالت غير المنظمة هي مقابالت مجانية ، والباحثون ال يستخدمون إرشادات المقابالت التي تم ترتيبها بشكل منهجي وكامل لجمع البيانات. دليل المقابلة الذي تم ترتيبه بشكل منهجي وكامل لجمع البيانات ، ودليل المقابلة المستخدم هو مجرد مخطط تفصيلي للمشاكل التي يجب طرحها. في المقابالت غير المنظمة ، يتمتع المستجيبون بحرية تقديم الإجابات. يمكن الإجابة على الأسئلة التي يطرحها الباحث بحرية من قبل المستجيبين دون التقيد بهيكل أو نمط معين.

 في هذه المقابلة ، هناك العديد من األسئلة التي سيطرحها الباحثون على المعلمين والطالب حول كيفية عملية التعلم في الفصل الدراسي. األسئلة للمعلم هناك نوعان من المعالجات ، وهما المقابالت قبل اإلجراء والمقابالت الالحقة للعمل. في المقابالت التمهيدية للمعلمين ، سأل الباحثون كيف استخدمت المدرسة في تعلم اللغة العربية طريقة المسرحية.

و. تقنيات تحليل البيانات

 .1بعد جمع البيانات ، فإن الخطوة التالية هي وصف البيانات وتحليلها وتفسيرها وجمعها. والنتيجة هي بيانات محددة. فيما يلي خطوات تحليل البيانات:

.1 تم تحليل البيانات باستخدام التطبيق )spss )من نتائج االختبار القبلي والبعدي وكذلك أنشطة التدريس والتعلم قبل استخدام طريقة المسروحية والمقارنة بعد استخدام طريقة المسروحية ثم قارن الباحثون النتائج. من االختبار القبلي والبعدي باستخدام التطبيق (spss).

.2 بعد التحليل ، واصل الباحث النظر في الدرجات في األسئلة الشفوية لتقييم الدرجات ، وأعطى الباحثون درجات <٦٠ (ليس جيدًا) و ١٠٠ (جيد جدًا). فيما يلي قيم الطالب قبل إعطاء أي إجراء أو عالج باستخدام طريقة المسرحية.

.3 الجدولة ، التالي هو حساب نتائج التقييم الحالية. تم تحليل البيانات باستخدام أسلوب التحليل الكمي الوصفي ، أي من خالل تحليل البيانات في شكل أرقام تم الحصول عليها من البحث.

ز- اختبار الصالحية والموثوقية

أ. اختبار صحة البيانات

وفقً Arikunto ، فإن الصالحية ، كما نقلها اإلمام مشالي ، تُعّرف الصالحية على ا لـ أنها مقياس يُظهر موثوقية أو حب أداة القياس. يتم اختبار صحة البيانات باستخدام طريقة المصحح الكلي للعناصر المصححة وهي العالقة بين مجموع نقاط البند )قيمة rcount )مقارنة بقيمة rtable. يستخدم اختبار الصالحية هذا مساعدة 23 SPSS.

 قاعدة الحساب هي إذا كانت قيمة rcount أكبر من قيمة rtable أو قيمة rcount > قيمة rtable ، فعندئذٍ يكون العنصر صالحًا. والعكس صحيح ، إذا كانت قيمة rcount أقل من قيمة rtable أو قيمة rcount< قيمة rtable ، فإن العنصر غير صالح.

### ب. **اختبار موثوقية البيانات**

 اختبار الموثوقية هو عن طريق اختبار شيء تم اختباره بأداة مناسبة لوظيفته للتأكد من أن النتائج متسقة أو متشابهة اعتبارًا من الاختبار الثاني الأول فصـاعدًا. تتمتع أداة البحث بمستوى عالٍ من قيمة الموثوقية إذا كانت نتائج اختبار األداة لها نتائج متسقة أو لديها موقف ثابت تجاه شيء ما يجب قياسه. تم إجراء اختبار موثوقية البيانات في هذه الدراسة بمساعدة SPSS من خالل تقنية ألفا كروانباخ.

 بشكل عام ، يمكن رؤية موثوقية األداة من خالل قيمة ألفا لكرونبوكاه >0.7 ، مما يعني أنها أقل موثوقية. إذا كانت قيمة 0.7 <Alpha s'Cronbch ، فيُعلن أنها موثوقة.